Department of Taxation and Finance

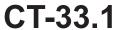

## NEW YORK STATE

## **Claim for CAPCO Credit**

Tax Law - Article 1 and Article 33

All filers must enter tax period:

|                                                                                               |                                 | b                                    | eginning                |              | ending                     |               |  |  |  |
|-----------------------------------------------------------------------------------------------|---------------------------------|--------------------------------------|-------------------------|--------------|----------------------------|---------------|--|--|--|
| gal name of corporation                                                                       |                                 |                                      | ·                       | Employer ide | entification number (EIN)  |               |  |  |  |
| e this form with Form CT-33, <i>Life Insu</i><br>anchise Tax Return, or Form CT-33-A          | •                               |                                      |                         |              | surance Corporatior        | 7             |  |  |  |
| rt 1 – Computation of certified                                                               | capital company (CAPC           | O) credit (see                       | instructions)           |              |                            |               |  |  |  |
| Allocated CAPCO credit available f                                                            | or the current tax year (enter  | amount from line                     | 21 if applicable;       |              |                            | $\Box$        |  |  |  |
| otherwise enter 0)                                                                            |                                 |                                      |                         |              |                            |               |  |  |  |
| Allocated CAPCO credit transferred                                                            |                                 | •                                    |                         |              |                            |               |  |  |  |
| line 27 if applicable; otherwise enter 0                                                      |                                 |                                      | _                       |              |                            |               |  |  |  |
| Subtract line 2 from line 1                                                                   | • 3                             |                                      | $\dashv$                |              |                            |               |  |  |  |
| Allocated CAPCO credit transferred                                                            |                                 |                                      |                         |              |                            |               |  |  |  |
| line 28 if applicable; otherwise enter 0                                                      |                                 |                                      | $\dashv$                |              |                            |               |  |  |  |
| Total CAPCO credit from the currer                                                            |                                 |                                      | $\dashv$                |              |                            |               |  |  |  |
| <ul> <li>Unused CAPCO credit carryforward</li> <li>Amount of unused CAPCO credit c</li> </ul> |                                 |                                      | $\dashv$                |              |                            |               |  |  |  |
| line 29 if applicable; otherwise enter 0                                                      | •                               | •                                    |                         | 7            |                            |               |  |  |  |
| Total CAPCO credit carryforward a                                                             |                                 |                                      | $\dashv$                |              |                            |               |  |  |  |
| Total CAPCO credit available before                                                           | _                               |                                      | $\neg$                  |              |                            |               |  |  |  |
| Recapture of CAPCO credit (enter a                                                            |                                 |                                      | $\neg$                  |              |                            |               |  |  |  |
| Net CAPCO credit available for the                                                            |                                 |                                      | $\neg$                  |              |                            |               |  |  |  |
| art 2 – Computation of CAPCO of                                                               | -                               |                                      |                         |              |                            |               |  |  |  |
| •                                                                                             |                                 | · ·                                  | Structions)             |              |                            |               |  |  |  |
| Tax (see instructions)                                                                        |                                 |                                      |                         |              |                            |               |  |  |  |
| Tax credits claimed before the CAP                                                            |                                 |                                      |                         |              |                            |               |  |  |  |
| Tax after application of all other cre                                                        |                                 |                                      |                         |              |                            |               |  |  |  |
| Minimum tax (see instructions)                                                                |                                 |                                      |                         |              |                            |               |  |  |  |
| Limitation on CAPCO credit to be u                                                            |                                 |                                      |                         |              |                            |               |  |  |  |
| from line 14)                                                                                 |                                 |                                      |                         | 1            |                            |               |  |  |  |
| CAPCO credit to be used in the cur                                                            | _                               |                                      | $\dashv$                |              |                            |               |  |  |  |
| Total unused CAPCO credit carryfo                                                             |                                 |                                      |                         | • 18         |                            | $\dashv$      |  |  |  |
| Amount of unused CAPCO credit c                                                               | •                               | •                                    |                         | 40           |                            |               |  |  |  |
| if applicable; otherwise enter <b>0</b> )                                                     |                                 |                                      |                         |              |                            | $\dashv$      |  |  |  |
| Unused CAPCO credit to be carried                                                             | -                               |                                      |                         | • 20         |                            |               |  |  |  |
| rt 3 – Allocated CAPCO credit a                                                               | available for the current       | tax year (see                        | instructions)           |              |                            |               |  |  |  |
| A Description of CAPCO                                                                        | B Total credit allocated by the | C<br>% of credit                     | <b>D</b><br>Accumulated | d credit     | E<br>Allocated credit avai | ilahlı        |  |  |  |
| (Attach additional sheets if necessary)                                                       | Superintendent                  | Superintendent available for the ava |                         |              | for the current tax y      | year          |  |  |  |
|                                                                                               | of Insurance                    | current tax year prior t             |                         | rears        | (column B x column         | C)            |  |  |  |
|                                                                                               |                                 |                                      |                         | Γ            |                            |               |  |  |  |
|                                                                                               |                                 | 0.1                                  |                         |              |                            | $\dashv$      |  |  |  |
|                                                                                               |                                 | 0.1                                  |                         |              |                            | $\dashv$      |  |  |  |
|                                                                                               |                                 | 0.1                                  |                         |              |                            | $\dashv$      |  |  |  |
|                                                                                               |                                 | 0.1                                  |                         |              |                            | $\rightarrow$ |  |  |  |
| Total allocated CAPCO credit availa                                                           | able for the current tax year   | (add column E am                     | ounts; enter here       |              |                            |               |  |  |  |
| on line 1)                                                                                    |                                 |                                      |                         | 21           |                            |               |  |  |  |

| . 430 - 0 0 0 (-0 /                                                                                                    |                                                                        |                                                         |                                                                                      |                                                                                                    |                                                            |                                                                                               |
|----------------------------------------------------------------------------------------------------|------------------------------------------------------------------------|---------------------------------------------------------|--------------------------------------------------------------------------------------|----------------------------------------------------------------------------------------------------|------------------------------------------------------------|-----------------------------------------------------------------------------------------------|
| Part 4 – Computation of CAPO                                                                                                    | CO credit recapt                                                       | ure                                                     |                                                                                      |                                                                                                    |                                                            |                                                                                               |
| <ul> <li>22 100% recapture of CAPCO credit</li> <li>23 85% recapture of CAPCO cred</li> <li>24 70% recapture of CAPCO cred</li> <li>25 100% recapture of CAPCO credit</li> <li>26 Total recapture of CAPCO credit to</li> </ul> | it for failure to mee<br>it for failure to mee<br>dit if CAPCO certifi | t requirements o<br>t requirements o<br>cate is revoked | f Tax Law section<br>f Tax Law section<br>(see instructions)                         | 11(c)(1)(l<br>11(c)(1)(                                                                                   | B) • 23<br>C) • 24<br>• 25                                 |                                                                                               |
| Part 5 – Allocated CAPCO cre                                                                                                    | dit transferred to                                                     | o affiliates for                                        | the current tax                                                                      | <b>year</b> (se                                                                                           | ee instructio                                              | ns)                                                                                           |
| A  Description of CAPCO (Attach additional sheets if necessary)                                                                                                    | B C Transferee EIN corporation name                                    |                                                         | Unused credit allocated by the Superintendent of Insurance transferred to affiliates |                                                                                                    | % of credit<br>available<br>for the<br>current<br>tax year | F Allocated credit transferred to affiliates for the current tax year (column D x column E)   |
|                                                                                                    |                                                                        |                                                         |                                                                                      |                                                                                                    |                                                            |                                                                                               |
| 27 Total allocated CAPCO credit t<br>enter here and on line 2)                                                                                                    |                                                                        |                                                         | , ,                                                                                  |                                                                                                    |                                                            |                                                                                               |
| Part 6 – Allocated CAPCO cre                                                                                                    | dit transferred fi                                                     | rom affiliates t                                        | for the current                                                                      | tax year                                                                                                  | (see instruc                                               | ctions)                                                                                       |
| A  Description of CAPCO (Attach additional sheets if necessary)                                                                                                    | B<br>Transferor<br>corporation name                                    | <b>C</b><br>EIN                                         | by the Superi<br>of Insura<br>transferred                                            | Unused credit allocated<br>by the Superintendent<br>of Insurance<br>transferred <b>from</b><br>affiliates |                                                            | F Allocated credit transferred from affiliates for the current tax year (column D x column E) |
|                                                                                                    |                                                                        |                                                         |                                                                                      |                                                                                                    |                                                            |                                                                                               |
| 28 Total allocated CAPCO credit t<br>amounts; enter here and on line                                                                                                    |                                                                        |                                                         | ,                                                                                    |                                                                                                    | • 28                                                       |                                                                                               |
| Part 7 – CAPCO credit carryfo                                                                                                    | rward transferre                                                       | ed from affiliat                                        | es for the curr                                                                      | ent tax y                                                                                                 | <b>ear</b> (see in                                         | structions)                                                                                   |
| A Description of CAPCO (Attach additional sheets if necessary                                                                                                    |                                                                        | Transferor corporation name                             |                                                                                      |                                                                                                    | D<br>ate of<br>er or sale                                  | Credit carryforward transferred <b>from</b> affiliates                                        |
| 29 Total CAPCO credit carryforwa                                                                                                    | and transferred from                                                   | n affiliates for the                                    | a current tay year                                                                   | (add colum                                                                                                | on F                                                       |                                                                                               |
| amounts; enter here and on line                                                                                                    | 7)                                                                     |                                                         | ······                                                                               |                                                                                                    | • 29                                                       |                                                                                               |
| Part 8 – CAPCO credit carryfo                                                                                                    | erward transferre                                                      | ed to affiliates                                        | for the current                                                                      | t tax yea                                                                                                 | r (see instru                                              | E                                                                                             |
| Description of CAPCO (Attach additional sheets if necessary                                                                                                    | Transferee                                                             |                                                         | EĪN                                                                                  |                                                                                                    |                                                            | Credit carryforward transferred to affiliates                                                 |
|                                                                                                    |                                                                        |                                                         |                                                                                      |                                                                                                    |                                                            |                                                                                               |
| 00 T-1-1 OADOO "'                                                                                                    | and form of the Ad                                                     | ffiliata of a co                                        |                                                                                      |                                                                                                    |                                                            |                                                                                               |
| <b>30</b> Total CAPCO credit <b>carryforw</b> <i>amounts; enter here and on line</i>                                                                                                    |                                                                        |                                                         | •                                                                                    |                                                                                                    |                                                            |                                                                                               |

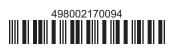